# **SIEMENS**

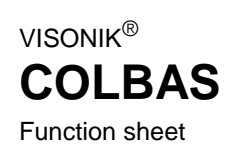

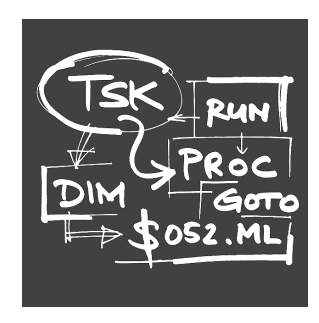

**COLBAS is the Landis & Staefa programming language for the VISONIK BPS. The abbreviation COLBAS stands for:**

**C**ontrol **O**riented **L**anguage for **B**uilding **A**utomation **S**ystems.

**COLBAS is based on the programming language BASIC, but contains additional, special functions for solving measuring and control tasks.**

## **Use**

#### **Implementation**

COLBAS is implemented in the Building Process Station (BPS) and in the Data and Communication Server (DCS). However, in the DCS, COLBAS is only used for special requirements and interfaces to other systems and is thus not covered in the following.

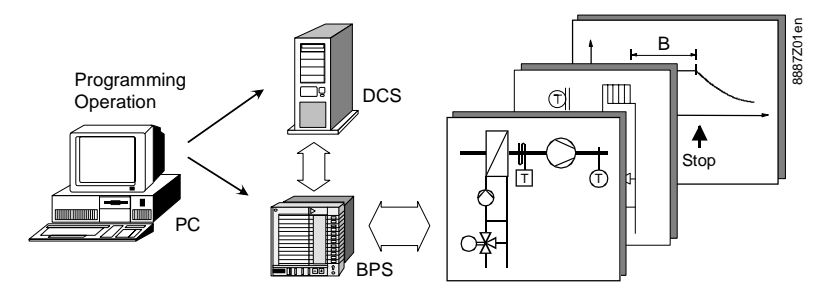

The BPS is designed to control and monitor a wide variety of building services systems both simultaneously and in real time. Its functionality is often expanded through requirements such as: Optimized plant operation, reporting, fault handling and alarm reporting, data acquisition, etc. **Tasks**

**Implementation**

All the tasks given above are defined and implemented using COLBAS programs. COLBAS has the following additional functions compared to BASIC:

- Access to process values either manually or from the program (immediate mode or deferred mode).
- Parallel processing of programs (multitasking) either independently or synchronized mutually.
- Real-time behavior, i.e. programs react immediately to external events and can run synchronously to real time.

COLBAS programs are written with the support of PC software containing program libraries for the most common applications. Special requirements can be solved with individual COLBAS programs.

# **Program structure**

**Process and instrumentation diagram**

The following diagram shows a simplified program structure in the BPS.

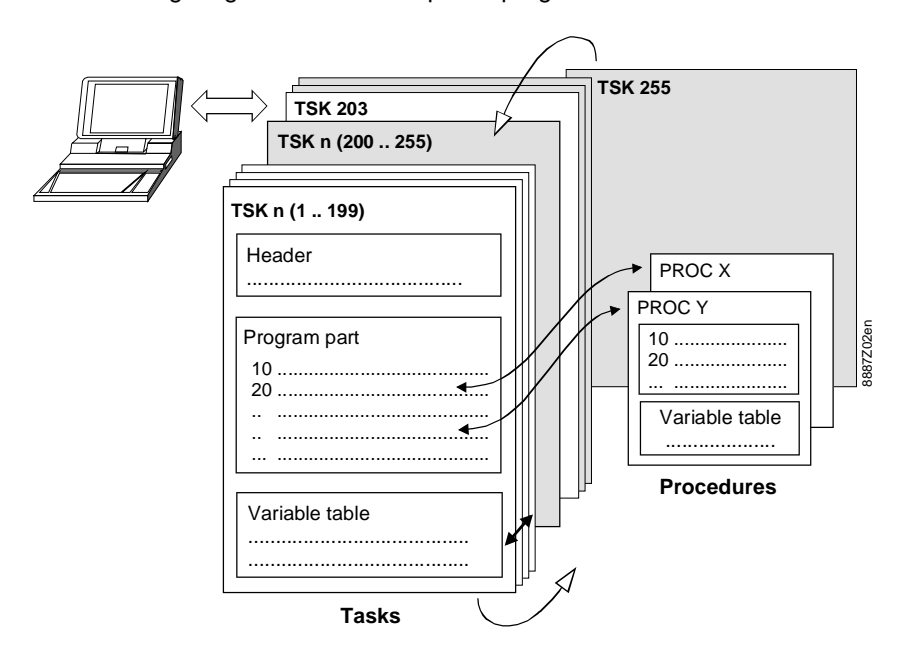

### **Program elements**

The program elements shown above are:

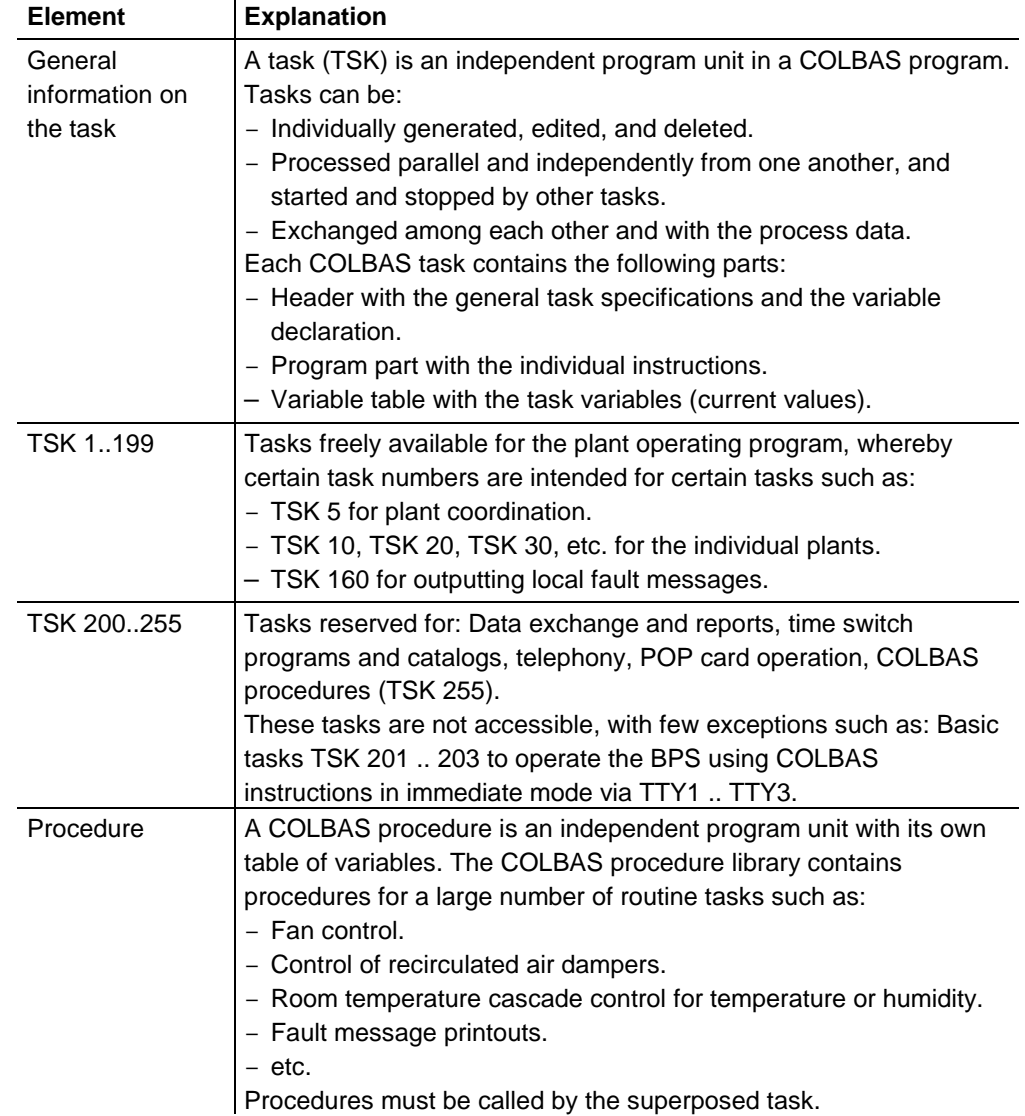

# **Instructions**

#### **Instruction structure**

A COLBAS instruction usually begins with a keyword followed by a supplementary element. The keyword tells which actions should be carried out; the supplementary element gives additional information.

Example: RUN 3 (Start task 3).

 $RUN = Keyword.$   $3 = Supplementary element, here the task number.$ 

COLBAS recognizes the following three groups of instructions: **Available instructions**

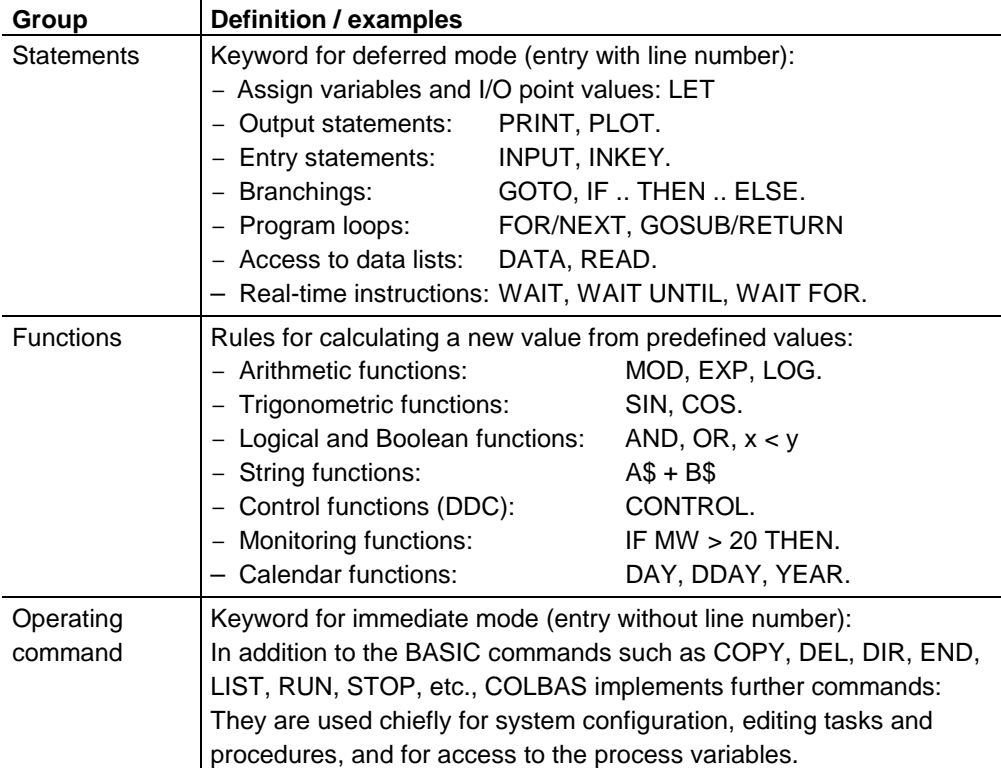

COLBAS programs can be edited (created, modified, deleted) online, i.e. directly from the BPS or from the DCS. The programs in the BPS are saved in battery-buffered RAM memories.

#### **Task example**

A task consists of a maximum of 350 lines. Each line begins with a line number (1 .. 32767), followed by one or more COLBAS instructions. The following problem is solved using the task given in the example below:

- The measured value at I/O point \$022 is acquired at intervals of 15 minutes during a 24-hour period.
- The time and date of the acquisition are also saved.

```
TSK 33
   5 REM "ACQUIRE TEMPERATURE AT $022.MW"<br>10 DIM M(97)
        DIM M(97)
  20 DIM T(97); DIM D(97)
1000 FOR J=1 TO 97
1100 \quad M(J) := $022.MW
1200 T(J) := TIME; D(J) := DATE<br>1300 WAIT DURING 00:15
1300 WAIT DURING 00:15<br>1400 NEXT J
        NEXT J
2000 END
```
The acquired data can now be evaluated using another program.

## **Process access**

# **I/O point addresses and parameters**

An important requirement to control building services systems is that the process variables and/or I/O points can be accessed either by the operator or via the program. In COLBAS this data is accessed via addresses and parameters.

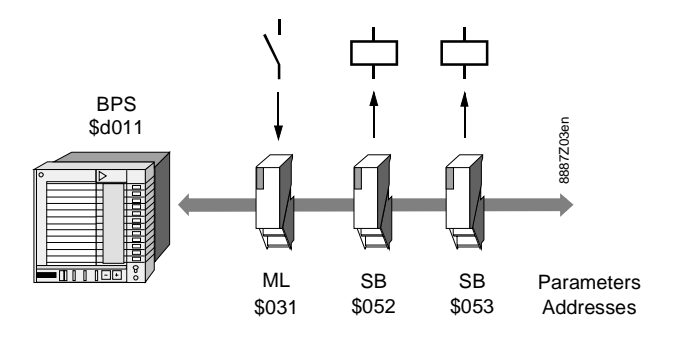

#### **Example**

This example illustrates how the I/O points shown above are accessed by the program:

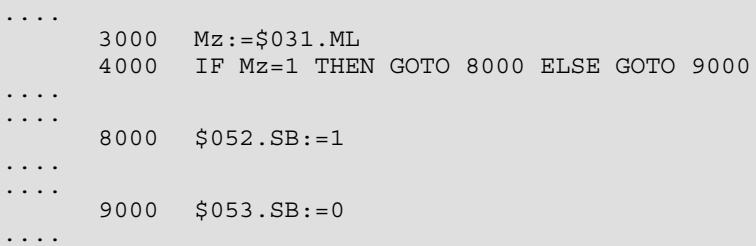

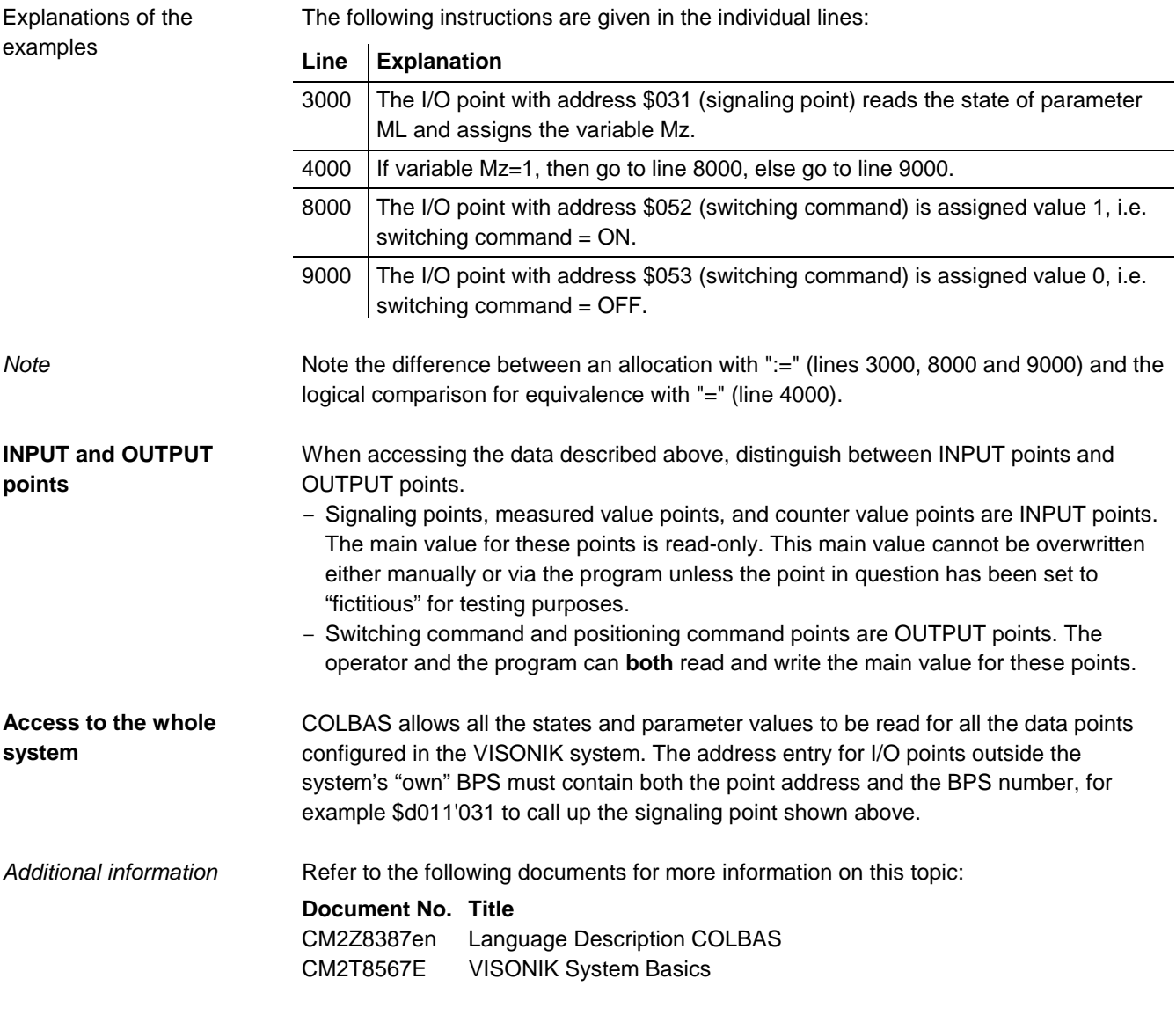

2001 Siemens Building Technologies Ltd.